# The resizegather package

Heiko Oberdiek <heiko.oberdiek at googlemail.com>

# 2010/03/01 v1.2

#### **Abstract**

Equations that are too large are resized to fit the available space. The environment gather of package amsmath is supported. Also the environments equation and displaymath are redefined using gather and its starred version.

# **Contents**

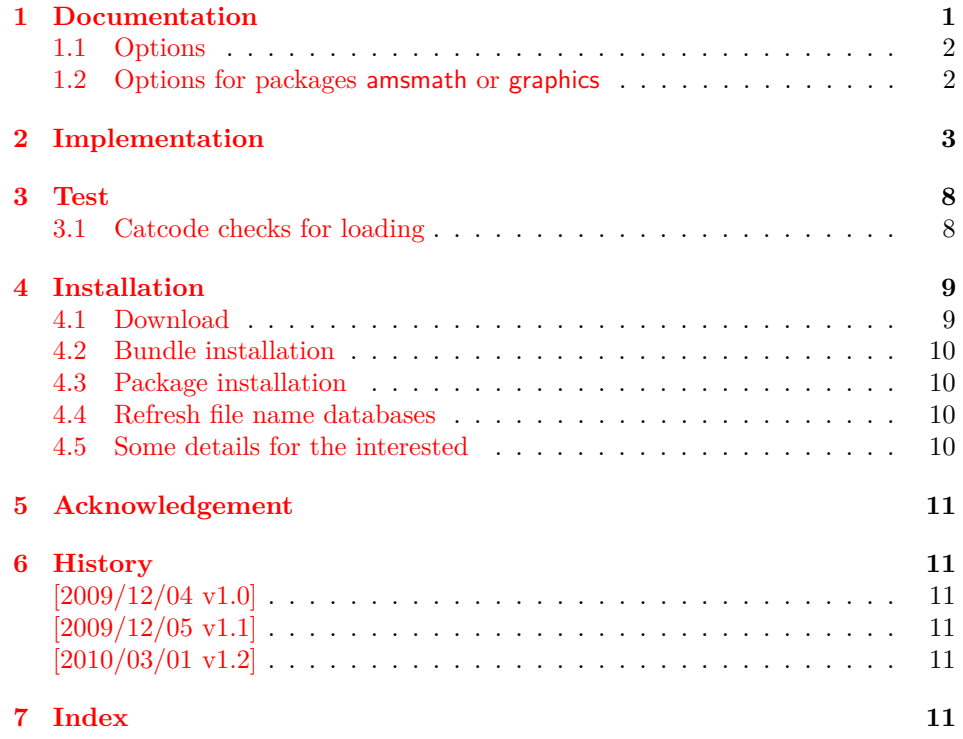

# **1 [Document](#page-10-3)ation**

<span id="page-0-0"></span>[Sometimes](#page-10-4) an equation is just a little to large to fit in the line. And breaking the equation across lines might be worse than downscaling the equation. This package implements this for the environments gather and gather∗ of package amsmath. That package already measures the equations and simplifies the implementation of resizegather that only needs to hook into amsmath's code to add the resizing feature.

Resized equations are recorded in the ..log file for small exceeds (default setting is smaller than five percent). Otherwise a warning is given.

Also environments equation and displaymath are supported by redefining them using gather and gather∗.

\[ and \] are not supported, because these macros are not in environment form that is required for amsmath. The environment body is collected first to be able to process the body twice for measuring first.

Also the environments using alignments are not supported. If a single equation line would be resized, the alignment would get lost. And resizing all equations of the alignment does not seem appropriate either.

### <span id="page-1-0"></span>**1.1 Options**

**warningthreshold:** Print a warning if the original equation line exceeds its available width by the given fraction. Default is 0.05: A warning is given if the equation is too large by five percent. Otherwise the exceed is recorded in the ..log file only.

The next options are boolean options. They are enabled by value true or if no value is given. They are switched off by value false.

- **enable:** The resize feature is active (default).
- **disable:** The complementary option for enable, added for convenience: disable (or disable=true) is the same as enable=false.
- **equations:** LAT<sub>E</sub>X environments equation and displaymath environments are redefined. These equations are now using environment gather and gather∗. This is the default.

The following table shows additional options if you want to have finer control for the redefined environments:

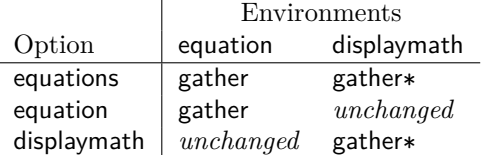

If such an option is switched off, the original meaning of the affected environments is restored.

Options are evaluated in the following order:

- 1. Configuration file resizegather.cfg using \resizegathersetup if the file exists.
- 2. Package options given for \usepackage.
- 3. Later calls of \resizegathersetup.

<span id="page-1-2"></span> $\text{resizegather with }\{ \text{option list} \}$ 

The options are key value options. Boolean options are enabled by default (without value) or by using the explicit value true. Value false disable the option.

### <span id="page-1-1"></span>**1.2 Options for packages amsmath or graphics**

The package loads the package amsmath because is internally measures the equations first. Thus this package hooks into this code in order to resize the equations if they are too large. The resizing itself is done by \resizebox of package graphics. If you need special options for these packages, just load them first or use global options when appropriate. Example:

```
\usepackage[dvipdfm]{graphicx}% or graphics
\usepackage[fleqn]{amsmath}
\usepackage{resizegather}
```
# <span id="page-2-0"></span>**2 Implementation**

### $\langle$ \*package $\rangle$

Reload check, especially if the package is not used with LAT<sub>EX</sub>. \begingroup\catcode61\catcode48\catcode32=10\relax%

```
3 \catcode13=5 \frac{3}{6} ^^M
 4 \endlinechar=13 %
 5 \catcode35=6 % #
 6 \catcode39=12 % '
 7 \catcode44=12 % ,
 8 \catcode45=12 % -
 9 \catcode46=12 % .
10 \catcode58=12 % :
11 \catcode64=11 % @
12 \catcode123=1 % {
13 \catcode125=2 % }
14 \expandafter\let\expandafter\x\csname ver@resizegather.sty\endcsname
15 \ifx\x\relax % plain-TeX, first loading
16 \else
17 \def\empty{}%
18 \ifx\x\empty % LaTeX, first loading,
19 % variable is initialized, but \ProvidesPackage not yet seen
20 \else
21 \expandafter\ifx\csname PackageInfo\endcsname\relax
22 \det\x#1#2{%
23 \immediate\write-1{Package #1 Info: #2.}%
24 }%
25 \qquad \text{lelesc}26 \def\x#1#2{\PackageInfo{#1}{#2, stopped}}%
27 \forallfi
28 \{x\} \x{resizegather}{The package is already loaded}%
29 \aftergroup\endinput
30 \overline{\ } \}31 \fi
32 \endgroup%
Package identification:
33 \begingroup\catcode61\catcode48\catcode32=10\relax%
34 \catcode13=5 % ^^M
35 \endlinechar=13 %
36 \catcode35=6 % #
37 \catcode39=12 % '
38 \catcode40=12 % (
39 \catcode41=12 % )
40 \catcode44=12 % ,
41 \catcode45=12 % -
42 \catcode46=12 % .
43 \catcode47=12 % /
44 \catcode58=12 % :
45 \catcode64=11 % @
46 \catcode91=12 % [
47 \catcode93=12 % ]
48 \catcode123=1 % {
49 \catcode125=2 % }
50 \expandafter\ifx\csname ProvidesPackage\endcsname\relax
51 \def\x#1#2#3[#4]{\endgroup
52 \immediate\write-1{Package: #3 #4}%
53 \xdef#1{#4}%
54 }%
55 \else
56 \det\ x#1#2[#3]{\endgroup}57 #2[{#3}]%
58 \ifx#1\@undefined
```

```
59 \xdef#1{#3}%
60 \overline{f}61 \ifx#1\relax
62 \xdef#1{#3}%
63 \fi
64 }%
65 \fi
66 \expandafter\x\csname ver@resizegather.sty\endcsname
67 \ProvidesPackage{resizegather}%
68 [2010/03/01 v1.2 Automatically resizing of too large equations (HO)]%
69 \begingroup\catcode61\catcode48\catcode32=10\relax%
70 \catcode13=5 % ^^M
71 \endlinechar=13 %
72 \catcode123=1 % {
73 \catcode125=2 % }
74 \catcode64=11 % @
75 \def\x{\endgroup
76 \expandafter\edef\csname ResizeGather@AtEnd\endcsname{%
77 \endlinechar=\the\endlinechar\relax
78 \catcode13=\the\catcode13\relax
79 \catcode32=\the\catcode32\relax
80 \catcode35=\the\catcode35\relax
81 \catcode61=\the\catcode61\relax
82 \catcode64=\the\catcode64\relax
83 \catcode123=\the\catcode123\relax
84 \catcode125=\the\catcode125\relax
85 }%
86 }%
87 \x\catcode61\catcode48\catcode32=10\relax%
88 \catcode13=5 % ^^M
89 \endlinechar=13 %
90 \catcode35=6 % #
91 \catcode64=11 % @
92 \catcode123=1 % {
93 \catcode125=2 % }
94 \def\TMP@EnsureCode#1#2{%
95 \edef\ResizeGather@AtEnd{%
96 \ResizeGather@AtEnd
97 \catcode#1=\the\catcode#1\relax
98 }%
99 \catcode#1=#2\relax
100 }
101 \TMP@EnsureCode{10}{12}% ^^J
102 \TMP@EnsureCode{33}{12}% !
103 \TMP@EnsureCode{36}{3}% $
104 \TMP@EnsureCode{38}{4}% &
105 \TMP@EnsureCode{39}{12}% '
106 \TMP@EnsureCode{40}{12}% (
107 \TMP@EnsureCode{41}{12}% )
108 \TMP@EnsureCode{42}{12}% *
109 \TMP@EnsureCode{43}{12}% +
110 \TMP@EnsureCode{44}{12}% ,
111 \TMP@EnsureCode{45}{12}% -
112 \TMP@EnsureCode{46}{12}% .
113 \TMP@EnsureCode{47}{12}% /
114 \TMP@EnsureCode{58}{12}% :
115 \TMP@EnsureCode{59}{12}% ;
116 \TMP@EnsureCode{60}{12}% <
117 \TMP@EnsureCode{62}{12}% >
118 \TMP@EnsureCode{63}{12}% ?
119 \TMP@EnsureCode{91}{12}% [
120 \TMP@EnsureCode{93}{12}% ]
```

```
4
```

```
121 \TMP@EnsureCode{94}{7}% ^ (superscript)
122 \TMP@EnsureCode{96}{12}% '
123 \edef\ResizeGather@AtEnd{\ResizeGather@AtEnd\noexpand\endinput}
124 \RequirePackage{kvoptions}[2009/12/04]
125 \SetupKeyvalOptions{%
126 family=resizegather,%
127 prefix=ResizeGather@,%
128 }
129 \@for\ResizeGather@option:=%
130 centertags,%
131 tbtags,%
132 sumlimits,%
133 nosumlimits,%
134 intlimits,%
135 nointlimits,%
136 nonamelimits,%
137 leqno,%
138 reqno.%
139 fleqn%
140 \do{%
141 \edef\ResizeGather@temp{%
142 \noexpand\DeclareVoidOption{\ResizeGather@option}{%
143 \noexpand\PassOptionsToPackage{amsmath}{\ResizeGather@option}%
144 }%
145 \noexpand\AtEndOfPackage{%
146 \noexpand\DisableKeyvalOption[%]
147 action=error,%
148 package=resizegather.%
149 ]{resizegather}{\ResizeGather@option}%
150 }%
151 }%
152 \ResizeGather@temp
153 }
154 \@for\ResizeGather@option:=%
155 draft,\%156 final,%
157 hiderotate,%
158 hidescale,%
159 hiresbb,%
160 demo,%
161 dvips, xdvi,dvipdf,dvipdfm,dvipdfmx,pdftex,dvipsone,%
162 dviwindo,emtex,dviwin,pctexps,pctexwin,pctexhp,pctex32,%
163 truetex, tcidvi, vtex, oztex, textures, xetex%
164 \do{%
165 \edef\ResizeGather@temp{%
166 \noexpand\DeclareVoidOption{\ResizeGather@option}{%
167 \noexpand\PassOptionsToPackage{graphics}{\ResizeGather@option}%
168 }%
169 \noexpand\AtEndOfPackage{%
170 \noexpand\DisableKeyvalOption[%]
171 action=error,%
172 package=resizegather,%
173 ]{resizegather}{\ResizeGather@option}%
174 }%
175 }%
176 \ResizeGather@temp
177 }
178 \DeclareBoolOption[true]{enable}
179 \DeclareComplementaryOption{disable}{enable}
180 \DeclareStringOption[.05]{warningthreshold}
181 \newif\ifResizeGather@NeedInit
182 \DeclareBoolOption[true]{equations}
```

```
5
```

```
183 \DeclareBoolOption[true]{equation}
                         184 \DeclareBoolOption[true]{displaymath}
                         185 \AddToKeyvalOption*{equations}{%
                         186 \ResizeGather@NeedInittrue
                         187 \ifResizeGather@equations
                         188 \ResizeGather@equationtrue
                         189 \ResizeGather@displaymathtrue
                         190 \else
                         191 \ResizeGather@equationfalse
                         192 \ResizeGather@displaymathfalse
                         193 \fi
                         194 }
                         195 \AddToKeyvalOption*{equation}{%
                         196 \ResizeGather@NeedInittrue
                         197 }
                         198 \AddToKeyvalOption*{displaymath}{%
                         199 \ResizeGather@NeedInittrue
                         200 }
    \resizegathersetup
                         201 \newcommand*{\resizegathersetup}[1]{%
                         202 \ResizeGather@NeedInitfalse
                         203 \setkeys{resizegather}{#1}%
                         204 \ifResizeGather@NeedInit
                         205 \ResizeGather@init
                         206 \fi
                         207 }
                         208 \let\ResizeGather@init\relax
                         209 \InputIfFileExists{resizegather.cfg}{}{}%
                         210 \ProcessKeyvalOptions*\relax
                         211 \RequirePackage{amsmath}
                         212 \RequirePackage{graphics}
\ResizeGather@redefine
                         213 \def\ResizeGather@redefine#1#2#3#4#5{%
                         214 \csname ifResizeGather@#1\endcsname
                         215 \@ifundefined{ResizeGather@org@#2}{%
                         216 \expandafter\let\csname ResizeGather@org@#2\expandafter\endcsname
                         217 and 217 and 217 and 217 and 217 and 217 and 22 and 22 and 22 and 22 and 22 and 22 and 22 and 22 and 22 and 22 and 22 and 22 and 22 and 22 and 22 and 22 and 22 and 22 and 22 and 22 and 22 and 22 and 22 and 22 and 22 and
                         218 }{}}
                         219 \@ifundefined{ResizeGather@org@#3}{%
                         220 \expandafter\let\csname ResizeGather@org@#3\expandafter\endcsname
                         221 \csname #3\endcsname
                         222 }{}%
                         223 \expandafter\edef\csname #2\endcsname{%
                         224 \expandafter\noexpand\csname#4\endcsname
                         225 \frac{12}{5}226 \expandafter\edef\csname #3\endcsname{%
                         227 \expandafter\noexpand\csname#5\endcsname
                         228 }%
                         229 \text{ kg}230 \@ifundefined{ResizeGather@org@#2}{}{%
                         231 \expandafter\let\csname #2\expandafter\endcsname
                         232 \csname ResizeGather@org@#2\endcsname
                         233 \expandafter\let\csname #3\expandafter\endcsname
                         234 \csname ResizeGather@org@#3\endcsname
                         235 }%
                         236 \overline{1}
```

```
237 }
```
<span id="page-5-30"></span>\ResizeGather@init

```
238 \def\ResizeGather@init{%
```
<span id="page-6-18"></span>\ResizeGather@redefine{equation}{equation}{endequation}%

```
240 {gather}{endgather}%
```
<span id="page-6-19"></span> $241 \quad \verb|\ResizeGather@redefine{displaypath}{displaymath}{{\small{enddisplaymath}}$ 

```
242 {gather*}{endgather*}%
```
}

\ResizeGather@init

### <span id="page-6-20"></span>\ResizeGather@ResizeGather

<span id="page-6-23"></span><span id="page-6-13"></span><span id="page-6-10"></span><span id="page-6-9"></span><span id="page-6-8"></span><span id="page-6-7"></span><span id="page-6-3"></span><span id="page-6-2"></span><span id="page-6-1"></span>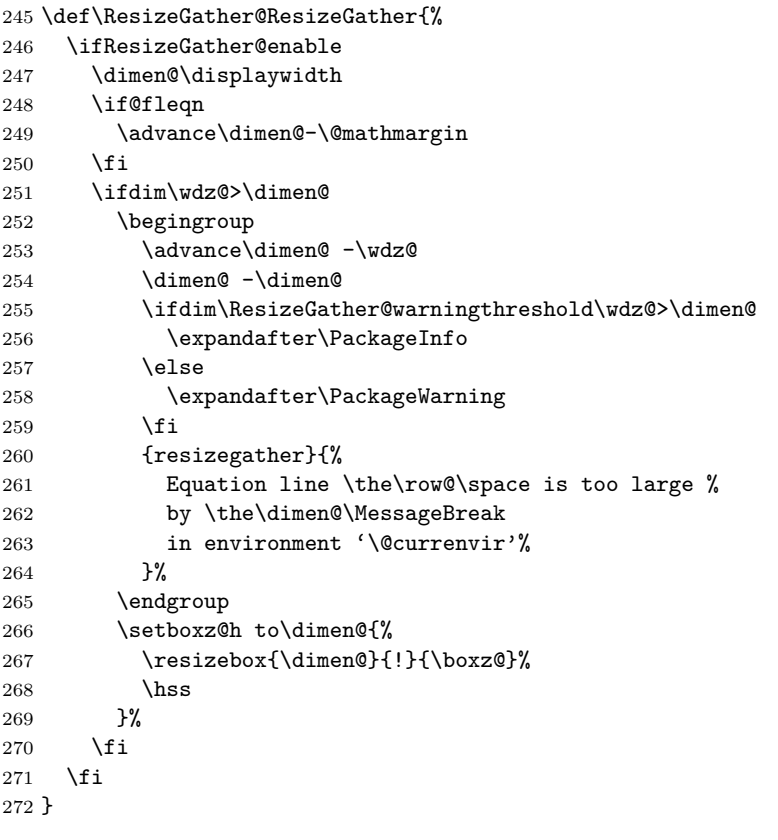

### \calc@shift@gather

- <span id="page-6-22"></span><span id="page-6-14"></span><span id="page-6-12"></span><span id="page-6-6"></span><span id="page-6-0"></span>\expandafter\def\expandafter\calc@shift@gather\expandafter{%
- <span id="page-6-21"></span>\expandafter\ResizeGather@ResizeGather
- \calc@shift@gather
- }

#### <span id="page-6-16"></span>\ResizeGather@org@gmeasure@

\let\ResizeGather@org@gmeasure@\gmeasure@

#### \gmeasure@

<span id="page-6-17"></span><span id="page-6-11"></span><span id="page-6-5"></span><span id="page-6-4"></span>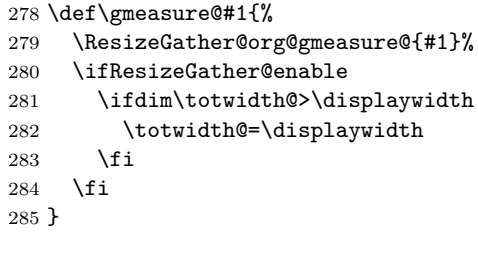

<span id="page-6-15"></span> \ResizeGather@AtEnd% 287  $\langle$ /package $\rangle$ 

# <span id="page-7-0"></span>**3 Test**

# <span id="page-7-1"></span>**3.1 Catcode checks for loading**

```
288 \langle *test1 \rangle289 \catcode'\{=1 %
290 \catcode'\}=2 %
291 \catcode'\#=6 %
292 \catcode'\@=11 %
293 \expandafter\ifx\csname count@\endcsname\relax
294 \countdef\count@=255 %
295\mathbf{\hat{1}}296 \expandafter\ifx\csname @gobble\endcsname\relax
297 \long\def\@gobble#1{}%
298 \fi
299 \expandafter\ifx\csname @firstofone\endcsname\relax
300 \long\def\@firstofone#1{#1}%
301 \fi
302 \expandafter\ifx\csname loop\endcsname\relax
303 \expandafter\@firstofone
304 \else
305 \expandafter\@gobble
306 \fi
307 {%
308 \def\loop#1\repeat{%
309 \def\body{#1}%
310 \iterate
311 }%
312 \def\iterate{%
313 \body
314 \let\next\iterate
315 \else
316 \let\next\relax
317 \fi
318 \next
319 }%
320 \let\repeat=\fi
321 }%
322 \def\RestoreCatcodes{}
323 \count@=0 %
324 \loop
325 \edef\RestoreCatcodes{%
326 \RestoreCatcodes
327 \catcode\the\count@=\the\catcode\count@\relax
328 }%
329 \ifnum\count@<255 %
330 \advance\count@ 1 %
331 \repeat
332
333 \def\RangeCatcodeInvalid#1#2{%
334 \count@=#1\relax
335 \loop
336 \catcode\count@=15 %
337 \ifnum\count@<#2\relax
338 \advance\count@ 1 %
339 \repeat
340 }
341 \def\RangeCatcodeCheck#1#2#3{%
342 \count@=#1\relax
343 \loop
344 \ifnum#3=\catcode\count@
345 \else
```

```
346 \errmessage{%
347 Character \the\count@\space
348 with wrong catcode \the\catcode\count@\space
349 instead of \number#3%
350 }%
351 \fi
352 \ifnum\count@<#2\relax
353 \advance\count@ 1 %
354 \repeat
355 }
356 \def\space{ }
357 \expandafter\ifx\csname LoadCommand\endcsname\relax
358 \def\LoadCommand{\input resizegather.sty\relax}%
359 \fi
360 \def\Test{%
361 \RangeCatcodeInvalid{0}{47}%
362 \RangeCatcodeInvalid{58}{64}%
363 \RangeCatcodeInvalid{91}{96}%
364 \RangeCatcodeInvalid{123}{255}%
365 \catcode'\@=12 %
366 \catcode'\\=0 %
367 \catcode'\%=14 %
368 \LoadCommand
369 \RangeCatcodeCheck{0}{36}{15}%
370 \RangeCatcodeCheck{37}{37}{14}%
371 \RangeCatcodeCheck{38}{47}{15}%
372 \RangeCatcodeCheck{48}{57}{12}%
373 \RangeCatcodeCheck{58}{63}{15}%
374 \RangeCatcodeCheck{64}{64}{12}%
375 \RangeCatcodeCheck{65}{90}{11}%
376 \RangeCatcodeCheck{91}{91}{15}%
377 \RangeCatcodeCheck{92}{92}{0}%
378 \RangeCatcodeCheck{93}{96}{15}%
379 \RangeCatcodeCheck{97}{122}{11}%
380 \RangeCatcodeCheck{123}{255}{15}%
381 \RestoreCatcodes
382 }
383 \Test
384 \csname @@end\endcsname
385 \end
386 \langle /test1 \rangle
```
# <span id="page-8-31"></span><span id="page-8-29"></span><span id="page-8-28"></span><span id="page-8-25"></span><span id="page-8-24"></span><span id="page-8-23"></span><span id="page-8-22"></span><span id="page-8-21"></span><span id="page-8-20"></span><span id="page-8-19"></span><span id="page-8-18"></span><span id="page-8-17"></span><span id="page-8-16"></span><span id="page-8-15"></span><span id="page-8-14"></span><span id="page-8-13"></span><span id="page-8-9"></span><span id="page-8-5"></span><span id="page-8-4"></span><span id="page-8-3"></span>**4 Installation**

### <span id="page-8-10"></span>**4.1 Download**

<span id="page-8-0"></span>Package. This package is available on CTAN<sup>1</sup>:

<span id="page-8-1"></span>**CTAN:macros/latex/contrib/oberdiek/resizegather.dtx** The source file.

**CTAN:macros/latex/contrib/oberdiek/resi[ze](#page-8-2)gather.pdf** Documentation.

**Bundle.** [All the packages of the bundle 'oberdiek' are also](ftp://ftp.ctan.org/tex-archive/macros/latex/contrib/oberdiek/resizegather.dtx) available in a TDS compliant ZIP archive. There the packages are already unpacked and the docu[mentation files are generated. The files and directories obey t](ftp://ftp.ctan.org/tex-archive/macros/latex/contrib/oberdiek/resizegather.pdf)he TDS standard.

**CTAN:install/macros/latex/contrib/oberdiek.tds.zip**

*TDS* refers to the standard "A Directory Structure for T<sub>E</sub>X Files" (CTAN:tds/ tds.pdf). Directories with texmf in their name are usually organized this way.

<span id="page-8-2"></span>[ftp://ftp.ctan.org/tex-archive/](ftp://ftp.ctan.org/tex-archive/install/macros/latex/contrib/oberdiek.tds.zip)

### <span id="page-9-0"></span>**4.2 Bundle installation**

**Unpacking.** Unpack the oberdiek.tds.zip in the TDS tree (also known as texmf tree) of your choice. Example (linux):

unzip oberdiek.tds.zip -d ~/texmf

**Script installation.** Check the directory TDS:scripts/oberdiek/ for scripts that need further installation steps. Package attachfile2 comes with the Perl script pdfatfi.pl that should be installed in such a way that it can be called as pdfatfi. Example (linux):

chmod +x scripts/oberdiek/pdfatfi.pl cp scripts/oberdiek/pdfatfi.pl /usr/local/bin/

# <span id="page-9-1"></span>**4.3 Package installation**

**Unpacking.** The .dtx file is a self-extracting docstrip archive. The files are extracted by running the .dtx through plain TFX:

tex resizegather.dtx

**TDS.** Now the different files must be moved into the different directories in your installation TDS tree (also known as texmf tree):

```
\small \begin{tabular}{ll} \bf{resizegather.s.} \\ \bf{resizegather.pdf} \end{tabular} \rightarrow \verb"tex/latex/oberdiek/resizegather.pdf \\ \rightarrow \verb"doc/latex/oberdiek/resizegather.pdf \end{tabular}\rightarrow doc/latex/oberdiek/resizegather.pdf
test/resizegather-test1.tex \rightarrow doc/latex/oberdiek/test/resizegather-test1.tex
resizegather.dtx \rightarrow source/later/cberdiek/resizegather.dtx
```
If you have a docstrip.cfg that configures and enables docstrip's TDS installing feature, then some files can already be in the right place, see the documentation of docstrip.

# <span id="page-9-2"></span>**4.4 Refresh file name databases**

If your T<sub>EX</sub> distribution (teT<sub>EX</sub>, mikT<sub>EX</sub>, ...) relies on file name databases, you must refresh these. For example, teTFX users run texhash or mktexlsr.

# <span id="page-9-3"></span>**4.5 Some details for the interested**

**Attached source.** The PDF documentation on CTAN also includes the .dtx source file. It can be extracted by AcrobatReader 6 or higher. Another option is pdftk, e.g. unpack the file into the current directory:

pdftk resizegather.pdf unpack\_files output .

**Unpacking with LA<sub>I</sub><sub>E</sub>X.** The .dtx chooses its action depending on the format:

plain T<sub>E</sub>X: Run docstrip and extract the files.

**LATEX:** Generate the documentation.

If you insist on using  $L^2T_FX$  for docstrip (really, docstrip does not need  $L^2T_FX$ ), then inform the autodetect routine about your intention:

```
latex \let\install=y\input{resizegather.dtx}
```
Do not forget to quote the argument according to the demands of your shell.

**Generating the documentation.** You can use both the .dtx or the .drv to generate the documentation. The process can be configured by the configuration file ltxdoc.cfg. For instance, put this line into this file, if you want to have A4 as paper format:

#### \PassOptionsToClass{a4paper}{article}

An example follows how to generate the documentation with pdfI4T<sub>E</sub>X:

```
pdflatex resizegather.dtx
makeindex -s gind.ist resizegather.idx
pdflatex resizegather.dtx
makeindex -s gind.ist resizegather.idx
pdflatex resizegather.dtx
```
# **5 Acknowledgement**

<span id="page-10-0"></span>Dieter Jurzitza: He wanted the resizing feature at the T<sub>E</sub>X table in Karlsruhe of December 2009. Thus this package is a kind of Christmas present.

# **6 History**

### **[2009/12/04 v1.0]**

<span id="page-10-1"></span>• The first version.

# <span id="page-10-2"></span>**[2009/12/05 v1.1]**

• Options enable and disable added.

# **[2010/03/01 v1.2]**

• TDS location moved from 'generic' to 'latex'.

# <span id="page-10-3"></span>**7 Index**

<span id="page-10-4"></span>Numbers written in italic refer to the page where the corresponding entry is described; numbers underlined refer to the code line of the definition; plain numbers refer to the code lines where the entry is used.

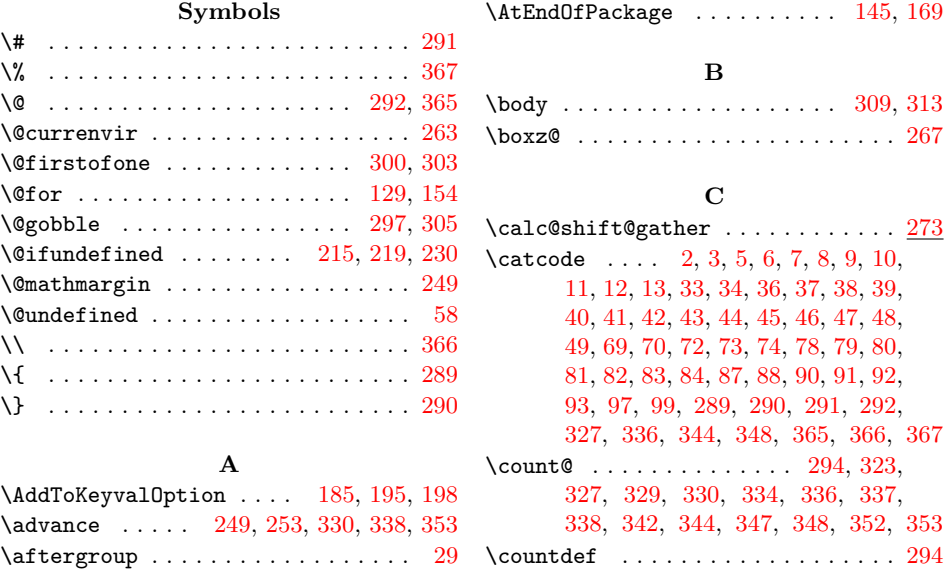

\csname ......... 14, 21, 50, 66, 76, 214, 216, 217, 220, 221, 223, 224, 226, 227, 231, 232, 233, 234, 293, 296, 299, 302, 357, 384

### **D**

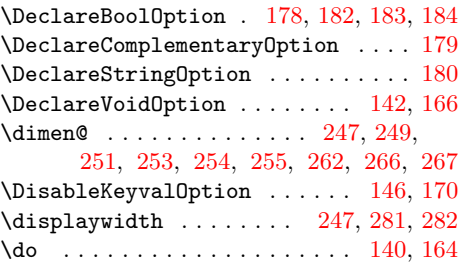

# **[E](#page-6-3)**

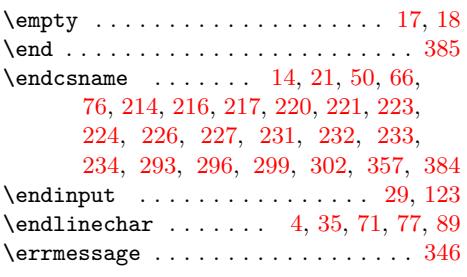

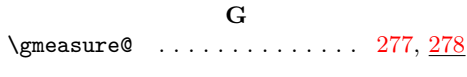

# **H**

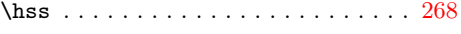

# **I**

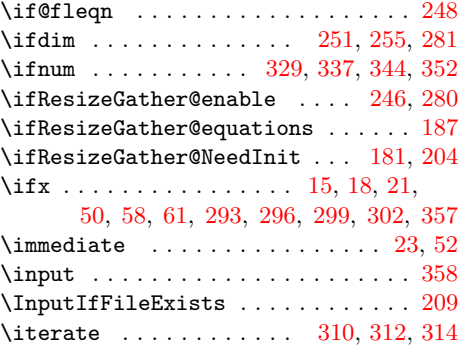

# **L**

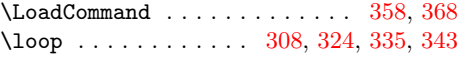

# **M**

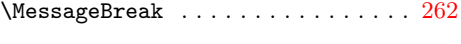

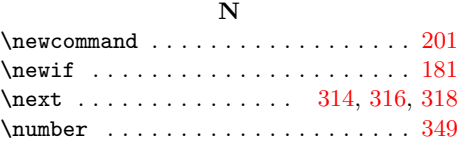

### **P**

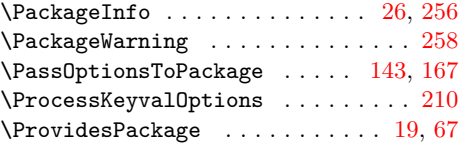

# **R**

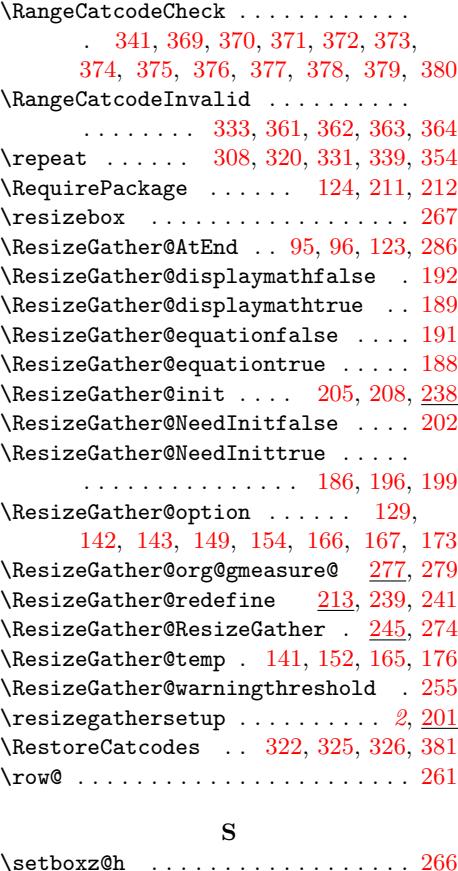

### $\setminus$ setboxz@h [. .](#page-1-2) . . . . . . . . . . . . . . . [266](#page-5-36)  $\verb+\setkeys+\dots+\dots+\dots+\dots+203$  $\verb+\setkeys+\dots+\dots+\dots+\dots+203$  $\verb+\SetupKeyvalOptions + \verb+\dots+ \verb+\dots+ 125+$  $\verb+\SetupKeyvalOptions + \verb+\dots+ \verb+\dots+ 125+$  $\verb+\SetupKeyvalOptions + \verb+\dots+ \verb+\dots+ 125+$ \space .......... 261, 347, 348, 356

### **T**

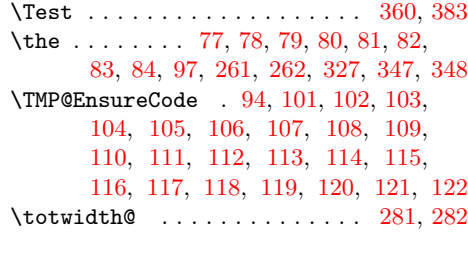

# **[W](#page-3-33)**

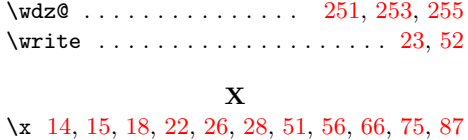